### **Neue Funktionen und Handbücher im ISOV-Portal – ab 05.12.2016**

# Modul e-Procurement

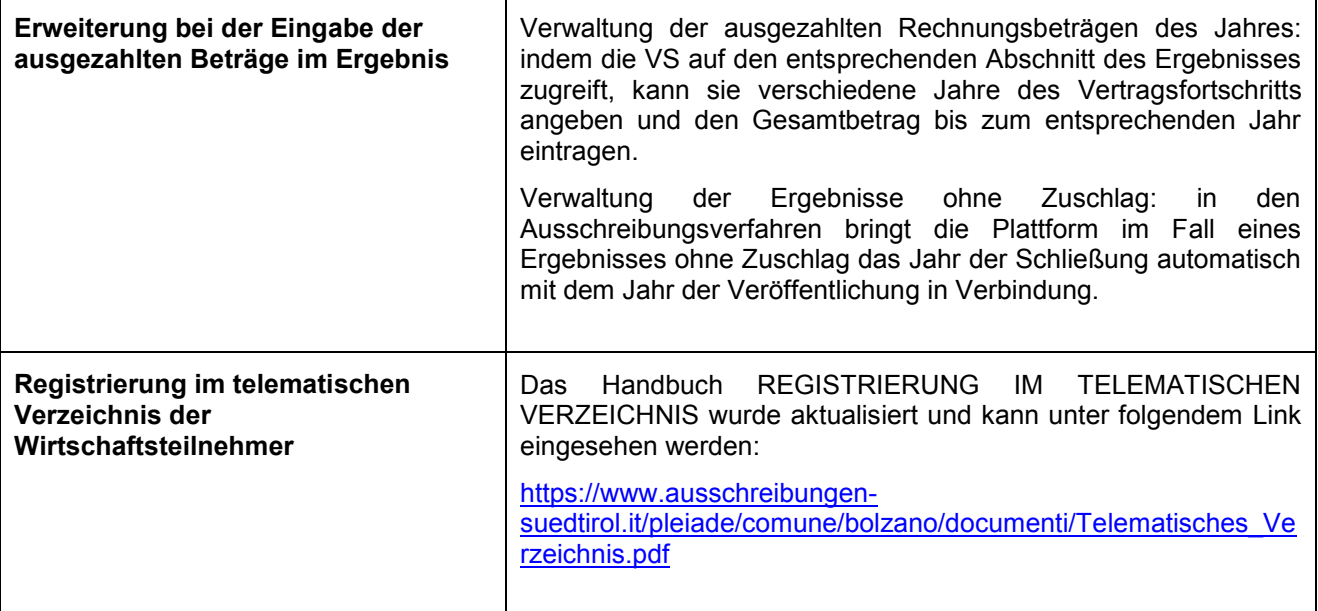

#### News 30/2016

### **Nuove funzionalità e manuali a partire dal 05/12/2016**

# Modulo e-procurement

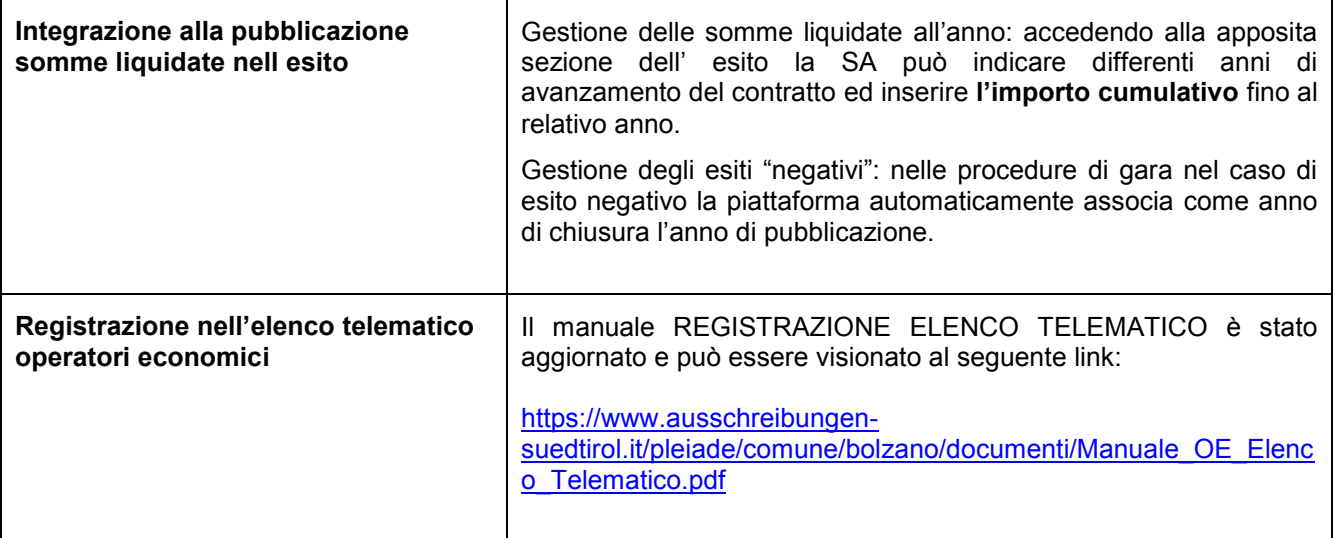